## NeuroShell Trader

The Linear Regression Adjusted Exponential Moving Average can be easily implemented in the NeuroShell Trader by combining some of NeuroShell Trader's over 800 indicators. To implement the indicators, select 'New Indicator …' from the 'Insert' menu and use the Indicator Wizard to create the following indicators:

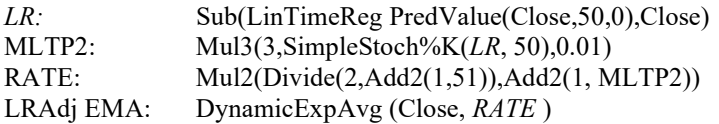

Users of NeuroShell Trader can go to the STOCKS & COMMODITIES section of the NeuroShell Trader free technical support Website to download a copy of any of the traders' tips. The DynamicExpAvg is a dynamic rate exponential moving average custom indicator available for download on the free technical support website with the Trader's Tip.

> Ward Systems Group, Inc E-mail sales@wardsystems.com http://www.neuroshell.com

Figure 1: A NeuroShell Trader Chart showing the SPY Linear Regression Adjusted Exponential Moving Average.